### **2017 Practical Parallel Computing (**実践的並列コンピューティング**) No. 5**

Shared Memory Parallel Programming with OpenMP (3)

### Toshio Endo

School of Computing & GSIC

endo@is.titech.ac.jp

## **Today's Topic**:**Task Parallelism ~Comparison with Data Parallelism~**

- Data Parallelism:
	- Every thread does uniform/similar tasks for different part of large data

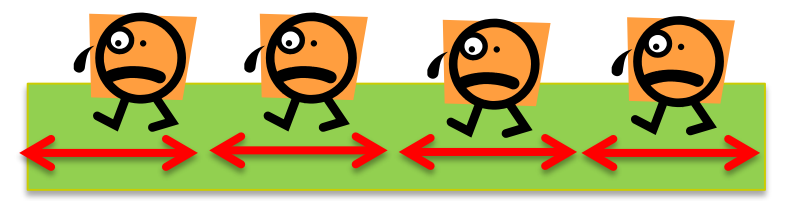

cf) mm, diffusion samples

- Task Parallelism:
	- Each thread does different tasks
		- Sometimes the number of tasks is unknown beforehand
		- Sometimes tasks are generated recursively

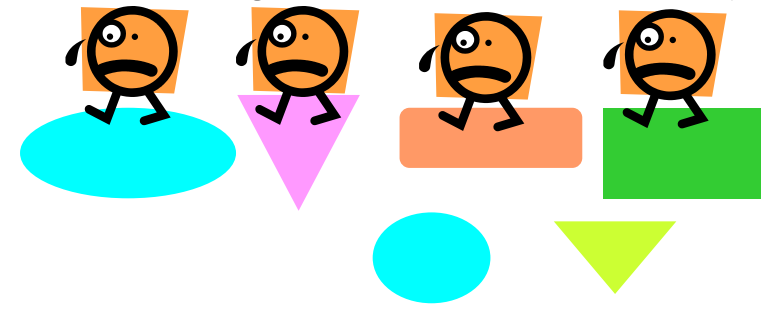

cf) fib, sort samples today

# **Note on Compiler Version**

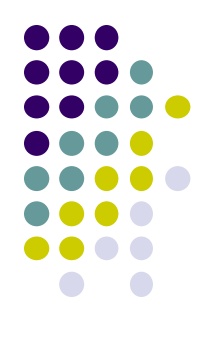

To compile samples today, we need a compiler supporting OpenMP 3.0 or more

- On TSUBAME2, PGI compiler (pgcc) or Intel compiler (icc) are ok
- gcc on TSUBAME2 (version 4.3.4) is NG  $\odot$

http://www.openmp.org/resources/openmp-compilers/ will be useful

Also, you can check it by writing a program that includes printf("%d¥n", \_OPENMP);

If the output is "200805" or larger, the compiler supports OpenMP 3.0 or more If not (such as "200505"), task parallelism is not supported

### **Data Parallelism/Task Parallelism in OpenMP**

- #pragma omp for
	- Used for <u>data</u> parallelism (basically)
	- Number of tasks is known before starting for-loop
		- **for**  $(i = 0; i < n; i++)$  ...  $\rightarrow n$  tasks are divided among threads
- #pragma omp task
	- Used for task parallelism (basically)
	- Number of tasks may change during execution

※ You can write data parallel algorithm with "omp task" if you want, or vice versa

## **task/taskwait syntaxes**

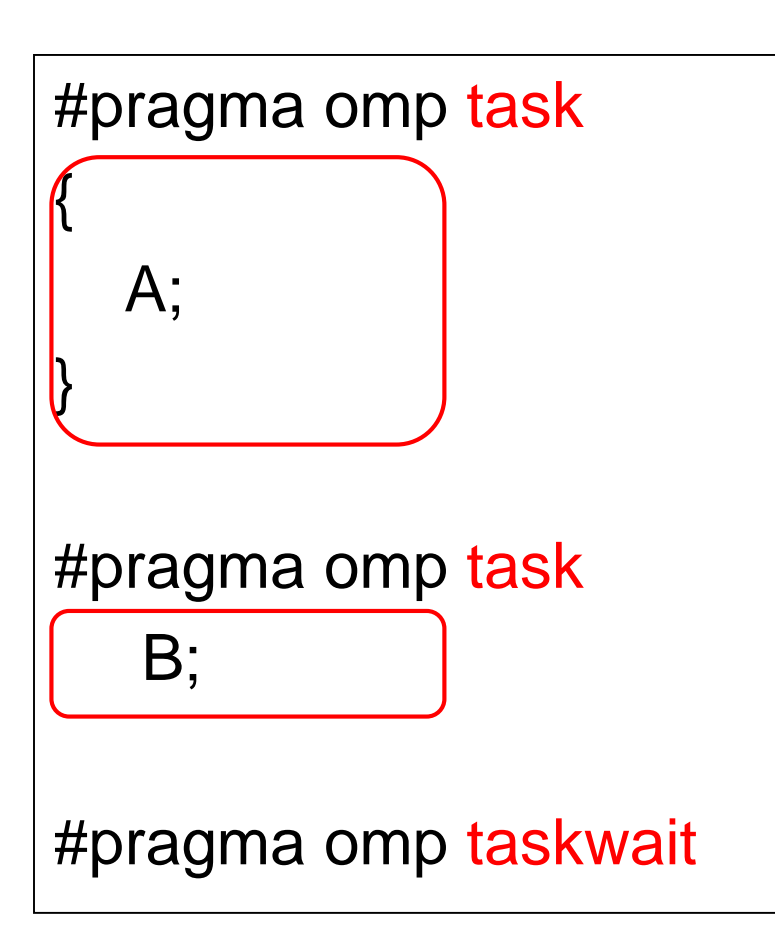

"task" syntax generates a task (called child task) that executes the following block/sentence

- A task is executed by one of threads who is idle (has nothing to do)
- Child tasks and parent task may be executed in parallel
- Recursive task generation is ok

### "taskwait" syntax waits end of all child tasks

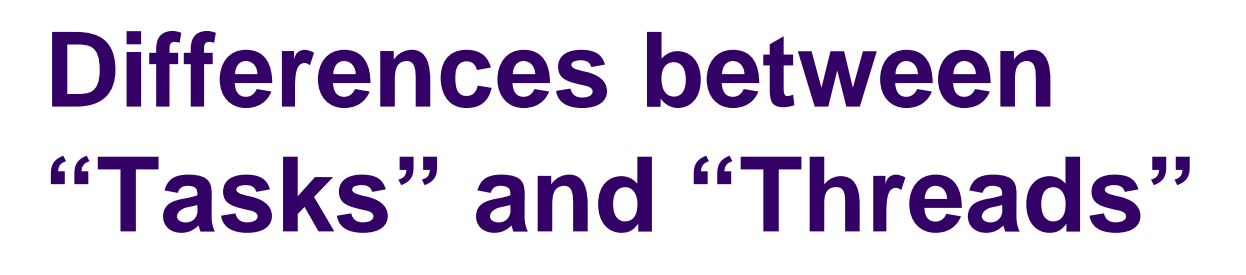

Task A and task B are executed in parallel

Thread A and thread B are executed in parallel

- $\rightarrow$  So, what is the difference?
- Number of threads is (basically) constant during a parallel region
	- OMP\_NUM\_THREADS, usually no more than number of processor cores
- Number of tasks may be changed frequently
	- may be >>number of processor cores
- When a thread becomes idle, it takes one of tasks and executes it

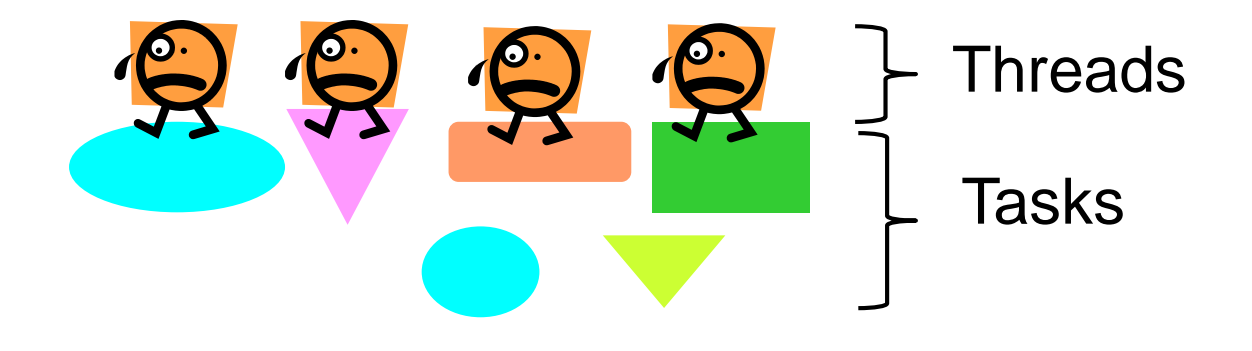

## **"fib" Sample Program**

- Available at ~endo-t-ac/ppcomp/17/fib/
- Calculates the Fibonacci number
	- $fib(n) = fib(n-1) + fib(n-2)$
	- $\bullet$  1, 1, 2, 3, 5, 8, 13...
- Execution: ./fib [n]
	- ./fib 40  $\rightarrow$  outputs 40<sup>th</sup> Fibonacci number
- Recursive function call is used
	- Yes, it uses an inefficient algorithm as a sample :-p
- Computational complexity:  $O(fib(n))$
- *We do not know it before the calculation*

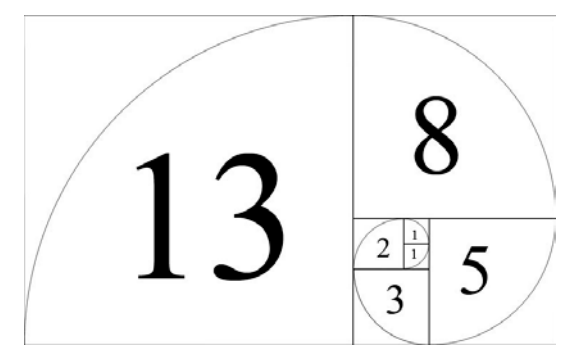

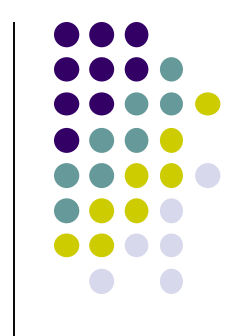

# **OpenMP Version of fib (version 1)**

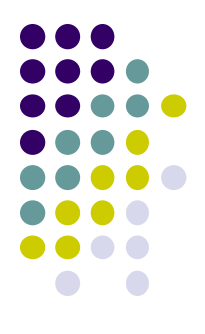

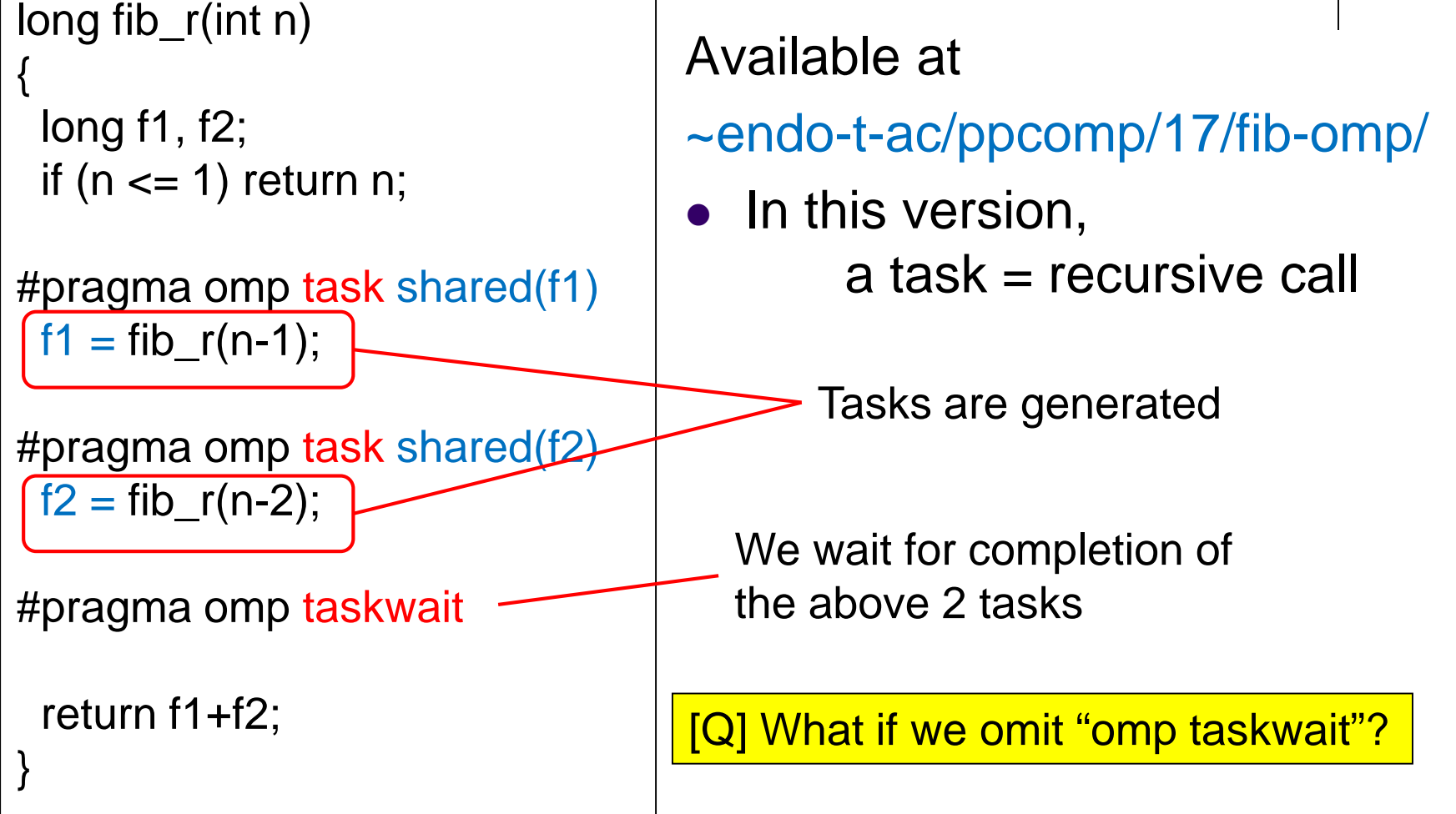

### **Rules about Variables**

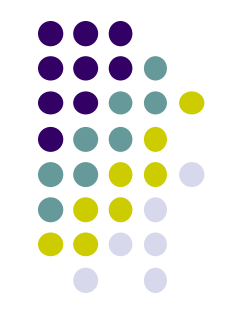

In default, *copies* of variables are created for each child task

- The value of "*n*" is brought from parent to child task  $\rightarrow$  OK  $\odot$
- $\bullet$  But a child has a only copy  $\rightarrow$  update to "f1" or "f2" is not visible to parent. NG!  $\odot$

"shared(var)" option makes the variable "var" be shared between parent and child

Using it, update to "f1" or "f2" is visible to parent

# **Note on Using "task" Syntax**

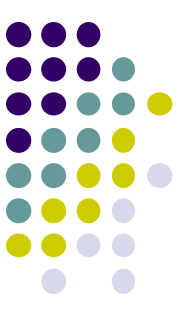

- In OpenMP, tasks are taken and executed by idle threads
- $\rightarrow$  We need to prepare idle threads before creating tasks

```
long fib(int n)
{
 long ans;
#pragma omp parallel
 {
#pragma omp single
  ans = fib_r(n);
 }
 return ans;
}
                        \leftarrow Multiple threads start
                        ←Only a single thread executes followings
                           (other threads become idle)
                       ←Parallel region finishes
```
[Q] What if we omit "omp single"? → Every thread execute "fib\_r(n)" redundantly  $\rightarrow$  No speed up!

## **Performance Problem in Version 1**

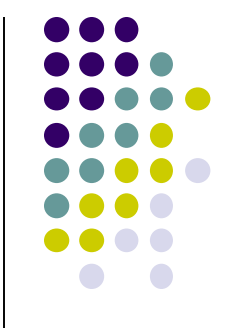

Execution time of ./fib 40

**1**

• TSUBAME2.5 node, compiled with "pgcc –O –mp"

threads

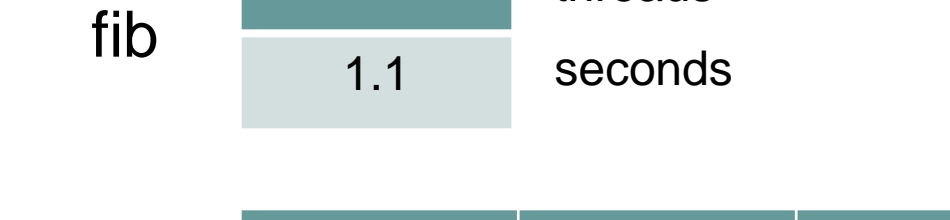

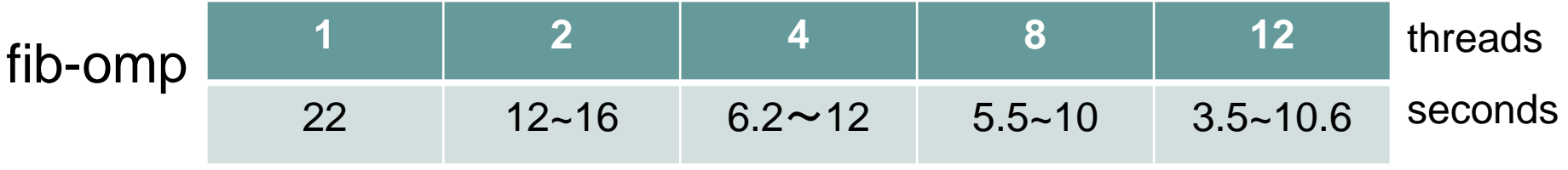

- OpenMP version is much slower than original fib
	- With 1 thread, 20x slower
- Also execution time fluctuates largely
- → Why? How can we improve?

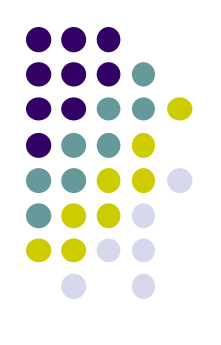

# **Pitfall in "task" Syntax**

• While OpenMP allows to generate many tasks, task generation cost is not negligible

Rough comparison:

Thread generation cost >> Task generation cost

>> Function call cost

- In version 1, "./fib n" generates  $O(fib(n))$  tasks
- $\rightarrow$  Too much!
- How can we reduce the number of tasks?

#### **OpenMP Version of fib (version 2)** Available at ~endo-t-ac/ppcomp/17/fib-omp2/ To avoid generating too many tasks, we check n • Changing threshold (30) would affect performance •If n is large, we generate tasks **•If n is small, we do not** generate 13 long fib\_r(int n) { long f1, f2; if ( $n \leq 1$ ) return n; if (n  $\leq$  30) {  $f1 = fib_r(n-1);$  $f2 = fib_r(n-2);$ } else { #pragma omp task shared(f1)  $f1 = fib_r(n-1);$ #pragma omp task shared(f2)  $f2 = fib_r(n-2);$ #pragma omp taskwait } return f1+f2; } if *n* is "sufficiently" small, we do not generate tasks

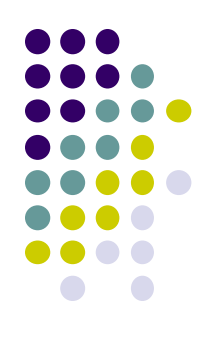

# **Performance of Version 2**

### Execution time of ./fib 40

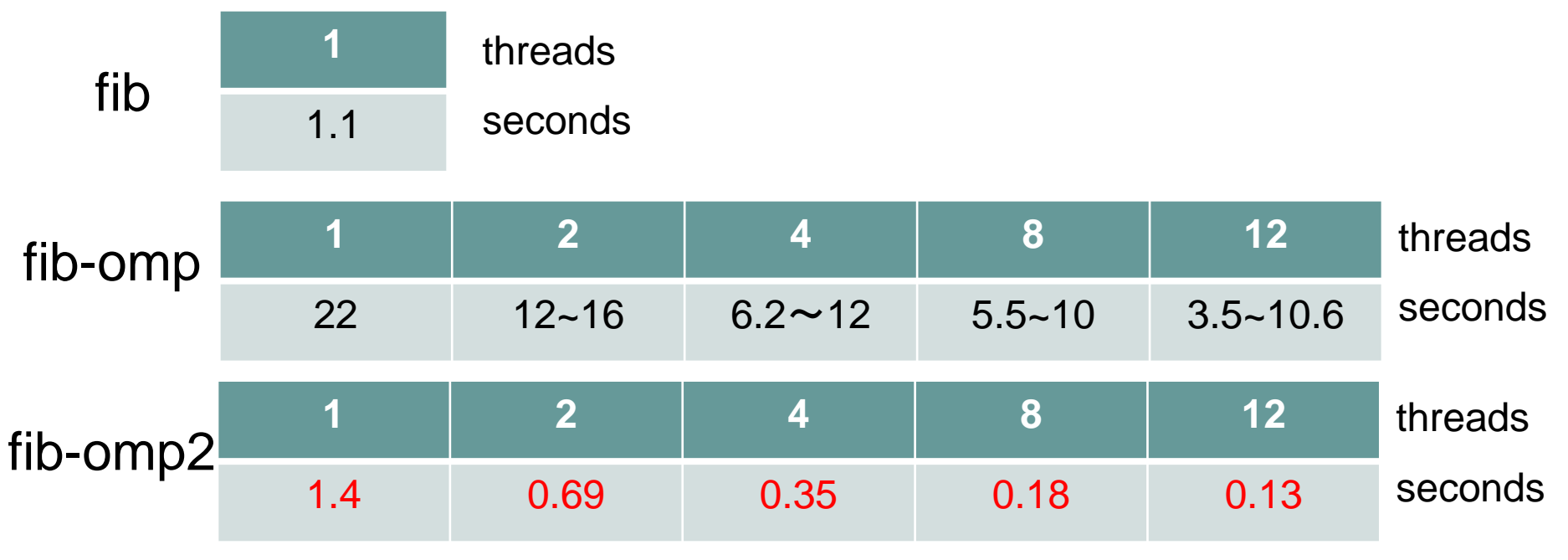

- Performance of Version 2 is largely improved and more stable
	- With 1 thread, still 30% slower than sequential fib
- $\rightarrow$  Restricting task generation is important for speed

### **"sort" Sample Program Related to Assignment [O2]**

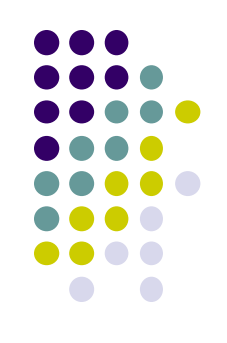

Available at ~endo-t-ac/ppcomp/17/sort/

- Execution: ./sort [n]
- It sorts an array of length *n* by the quick sort algorithm
	- Array elements have double type
- Compute Complexity: O(n log n) on average
	- More efficient than  $O(n^2)$  such as bubble sort

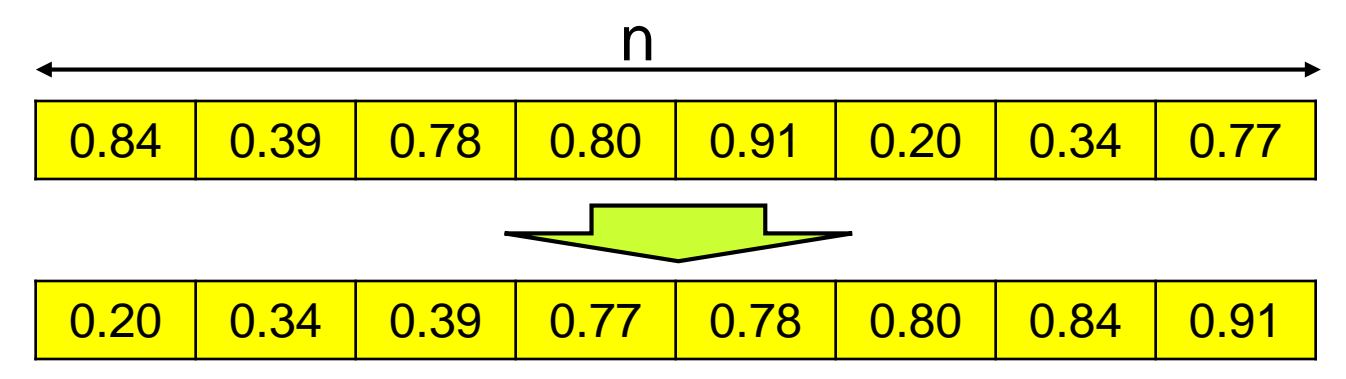

### **Quick Sort**

- A recursive algorithm
	- Take a value, called "pivot" from the array
	- Partition array into two parts, "small" and "large"
	- "small" part and "large" part are sorted recursively

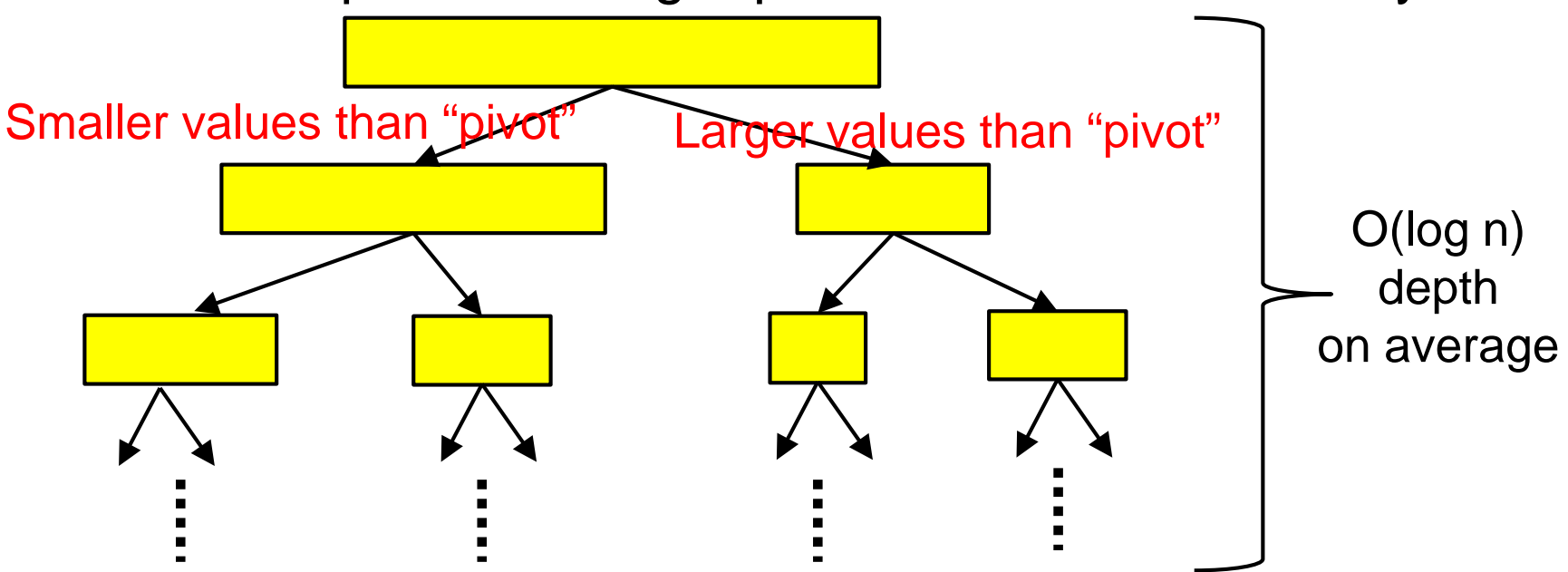

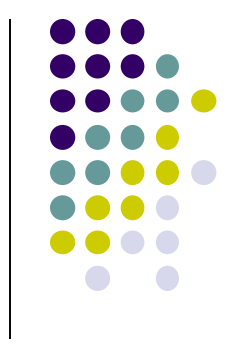

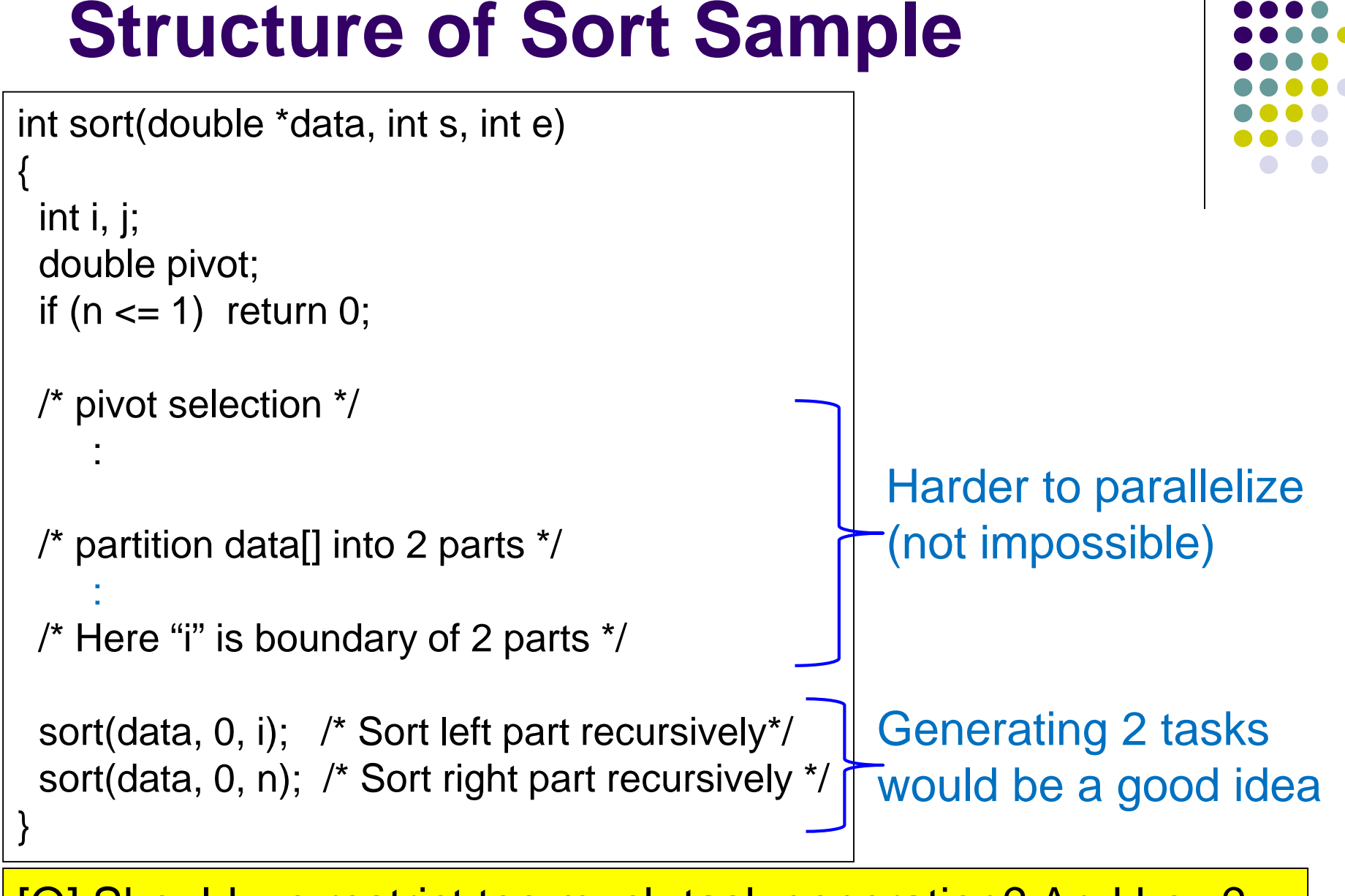

[Q] Should we restrict too much task generation? And how?

 $\overline{1}$ 

# **[Revisited] When We Can Use "omp for"**

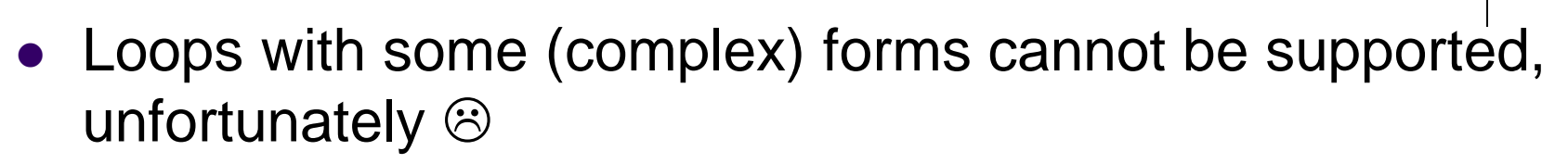

The target loop must be in the following form

#pragma omp for for (i =  $value$ ; i op value; incr-part) body

" $op"$  :  $\langle , \rangle$ ,  $\langle = , \rangle =$ , etc.

" $incr$ -part"  $i$  i++,  $i$ --,  $i$ +=c,  $i$ -=c, etc.

**OK** 
$$
\odot
$$
: for  $(x = n; x) = 0; x = 4$ 

NG 
$$
\circledcirc
$$
: for (i = 0; test(i); i++)

NG  $\odot$ : for (p = head; p != NULL; <u>p = p->next</u>)

*Instead, we can parallelize it with "task" syntax*

18

### **Parallelize Irregular Loops with "task" Syntax**

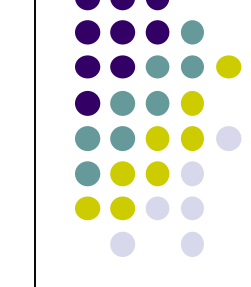

• In list search, number of iterations cannot be known before execution  $\rightarrow$  we can use "task"

```
#pragma omp parallel
```

```
#pragma omp single
```
{

}

}

```
{
    for (p = head; p != NULL;p = p->next) {
#pragma omp task
       [task for p]
    }
```

```
#pragma omp taskwait
```
- A task for one list node = one OpenMP task
	-

### Note ·

- The number of generated tasks = List length.
- $\rightarrow$  Task generation costs may be large
	- "omp for" costs tend to be much smaller

# **Submitting OpenMP Programs to Job Scheduler**

• When you want to run fib sample with 8 threads (8 processor cores)

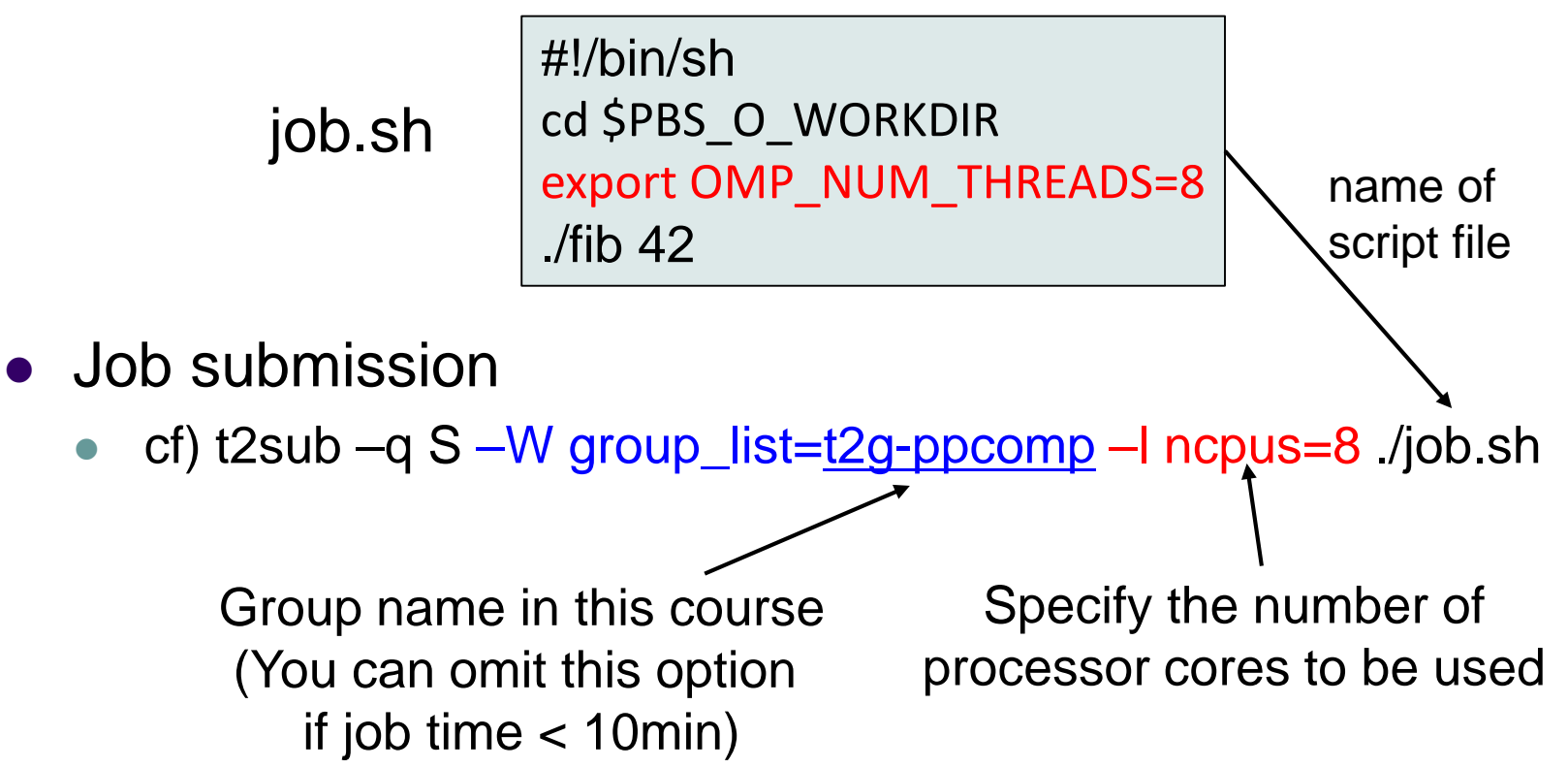

# **Assignments in this Course**

- 
- There is homework for each part. Submissions of reports for 2 parts are required
- Also attendances will be considered

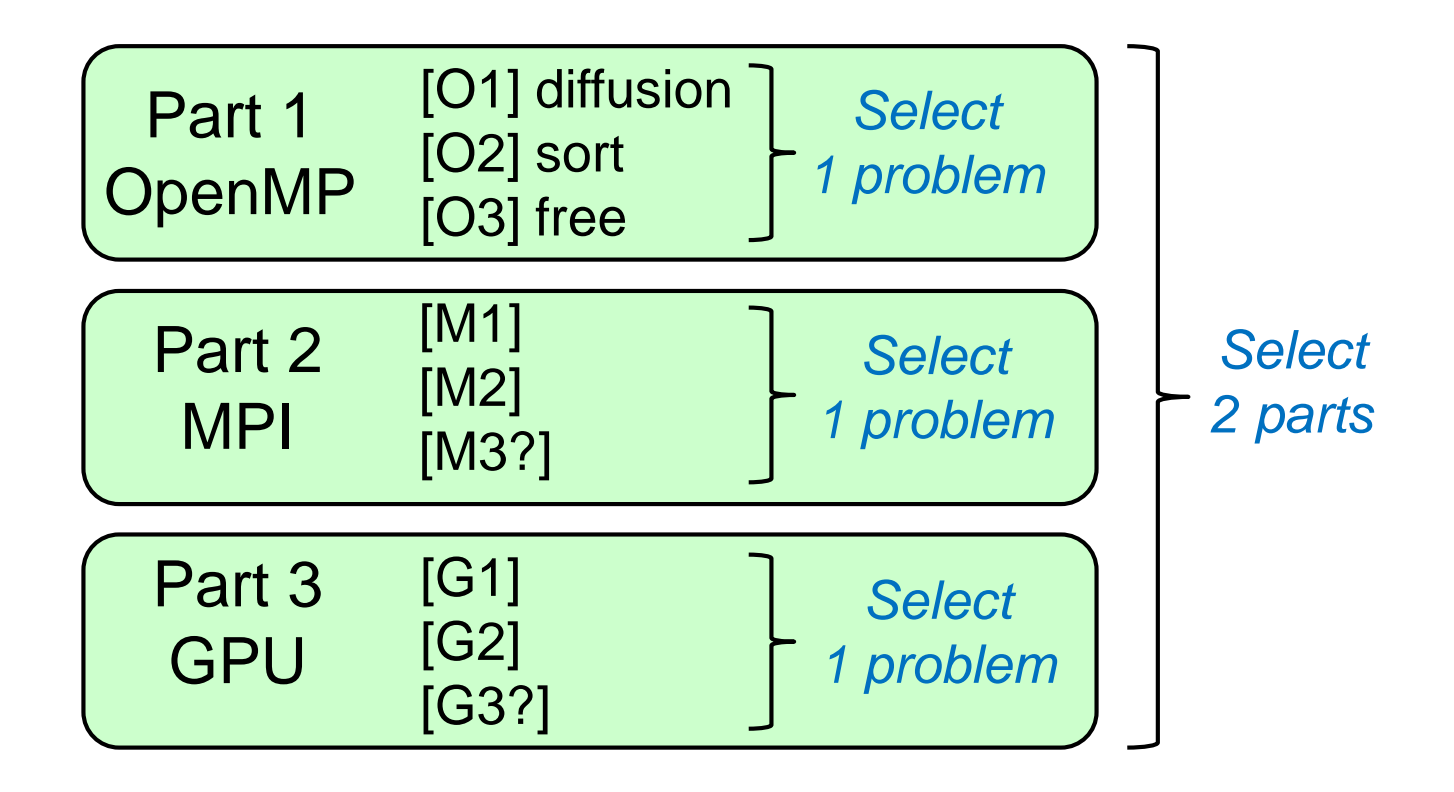

# **Assignments in OpenMP Part (Abstract)**

Choose *one of* [O1]—[O3], and submit a report Due date: May 8 (Monday)

[O1] Parallelize "diffusion" sample program by OpenMP. [O2] Parallelize "sort" sample program (explained later) by OpenMP.

[O3] (Freestyle) Parallelize *any* program by OpenMP.

For more detail, please see Apr 13 slides or OCW-i.

### **Next Class:**

- $\bullet$  OpenMP(4)
	- Mutual execution for correct programs
	- Bottlenecks in parallel programs

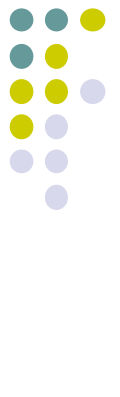